# Leistungs- und Verhaltensbeurteilung vom: XX.XX.XXXX

Reha-Ausbildung integrativ: Start-LuV (Ende der Probezeit)

 $\Box$ 

Reha-Ausbildung kooperativ: Start-LuV (Ende der Probezeit)

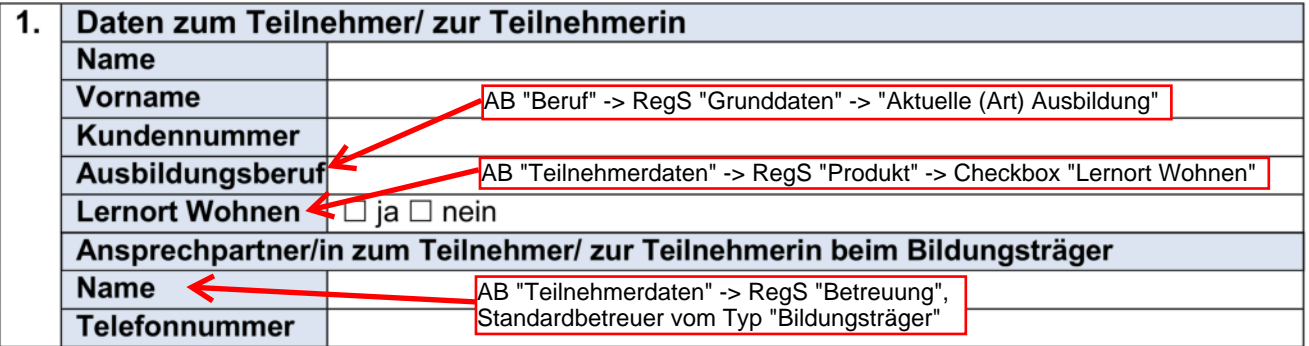

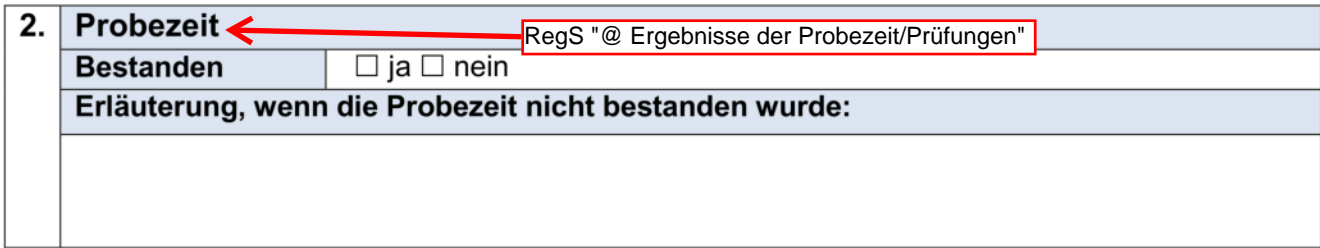

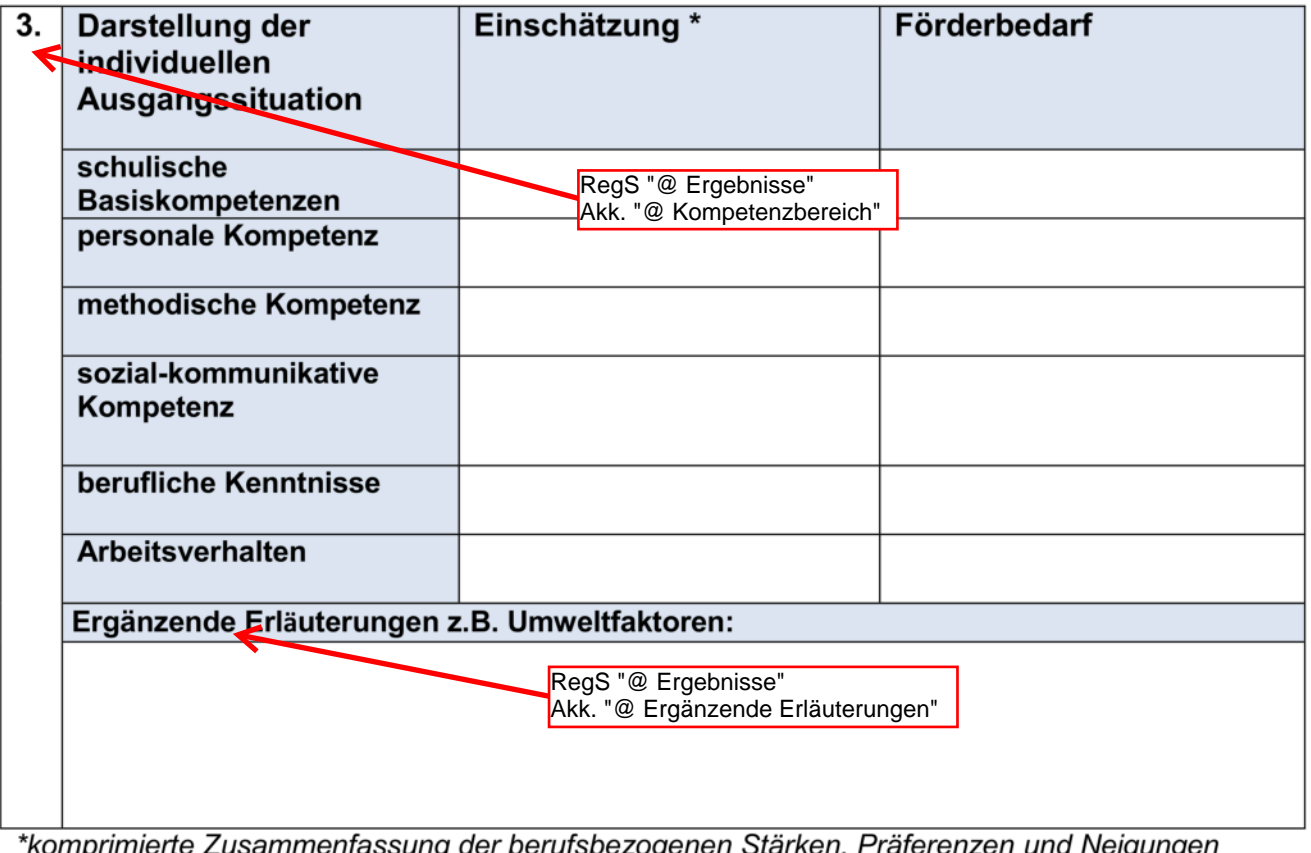

komprimierte zusammentassul er berufsbezogenen Starken, Praferenzen und Neigungen

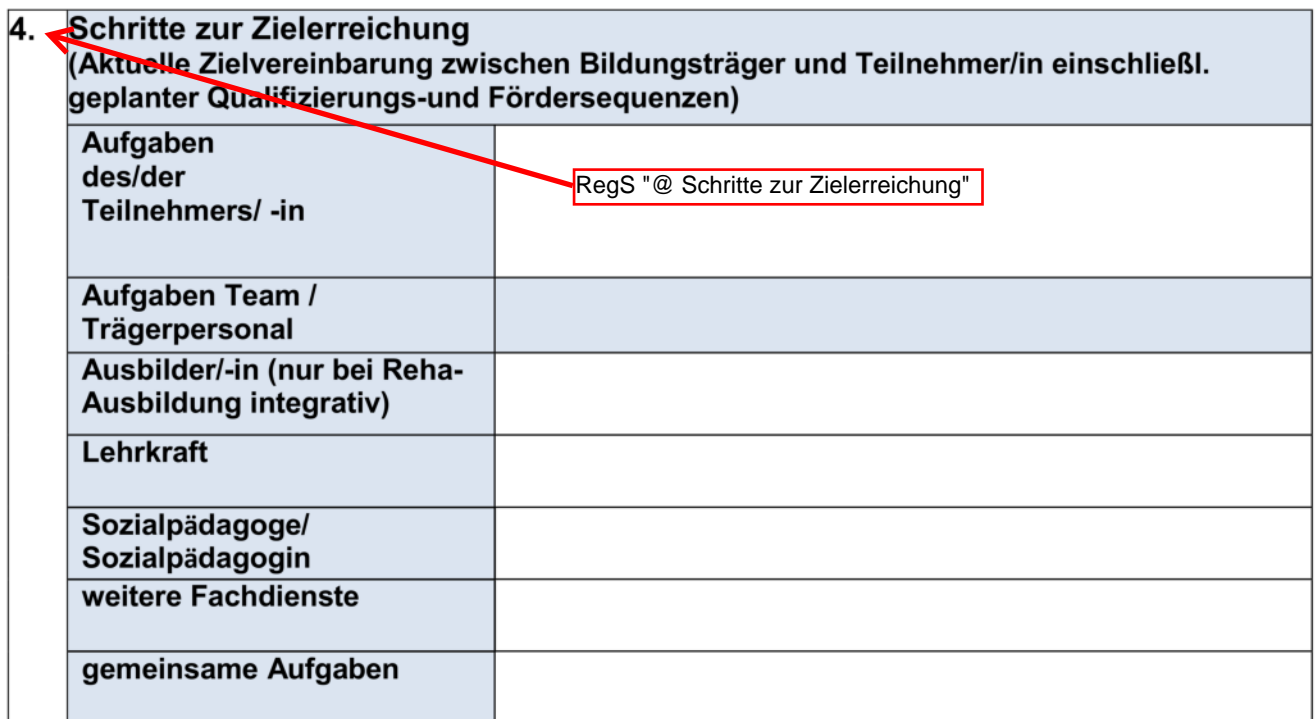

#### Die Leistungs- und Verhaltensbeurteilung wurde am XX.XX.XXXX mit  $\overline{5}$ dem/der Teilnehmer/in besprochen und eine Kopie ausgehändigt.

Eine Einwilligung der Teilnehmerin bzw. des Teilnehmers zur  $6.$ Ubermittlung der Leistungs- und Verhaltensbeurteilung liegt vor.

> Im Modaldialog beim Ausdruck der Leistungsund Verhaltensbeurteilung

## Leistungs- und Verhaltensbeurteilung vom: XX.XX.XXXX

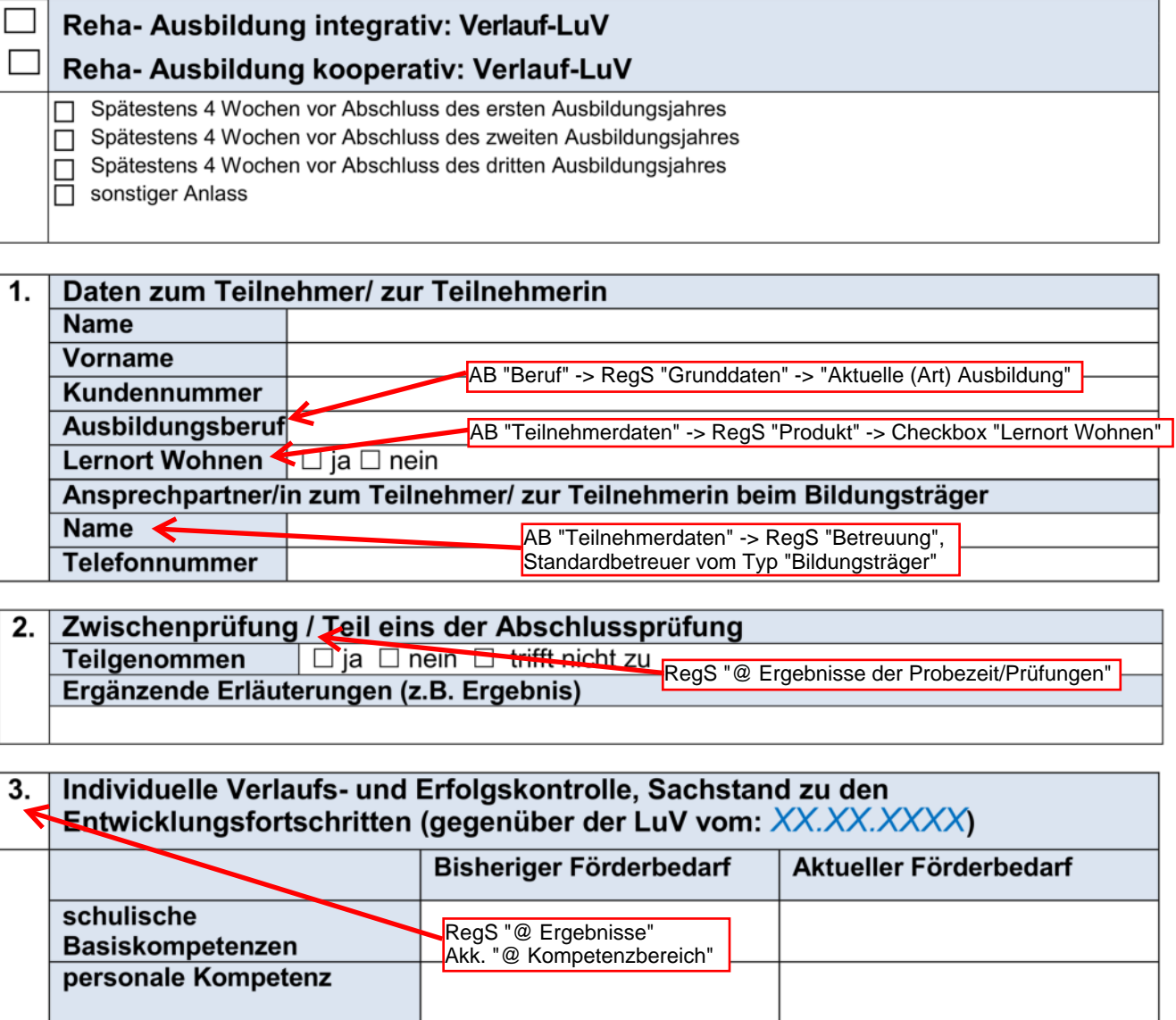

methodische Kompetenz sozial-kommunikative Kompetenz berufliche Kenntnisse Arbeitsverhalten Ergänzende Erläuterungen: (insbes. bei drohendem Abbruch - einschließlich der bisher erfolgten Aktivitäten, um den Abbruch zu vermeiden) RegS "@ Ergebnisse"<br>Akk. "@ Ergänzende Erläuterungen"

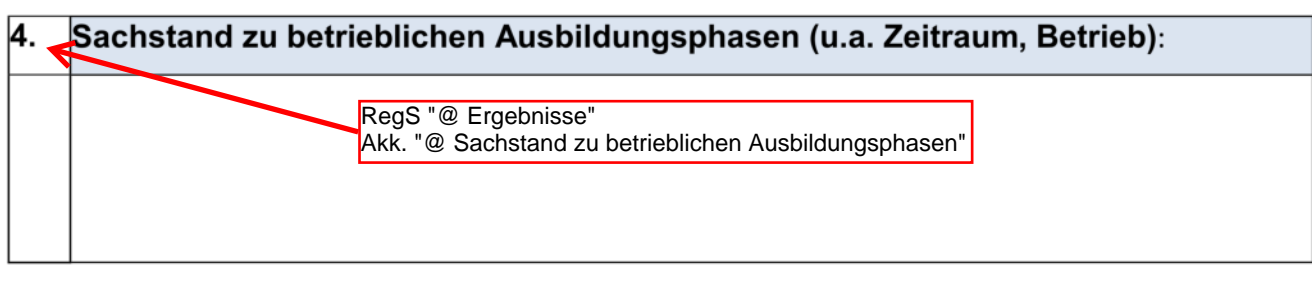

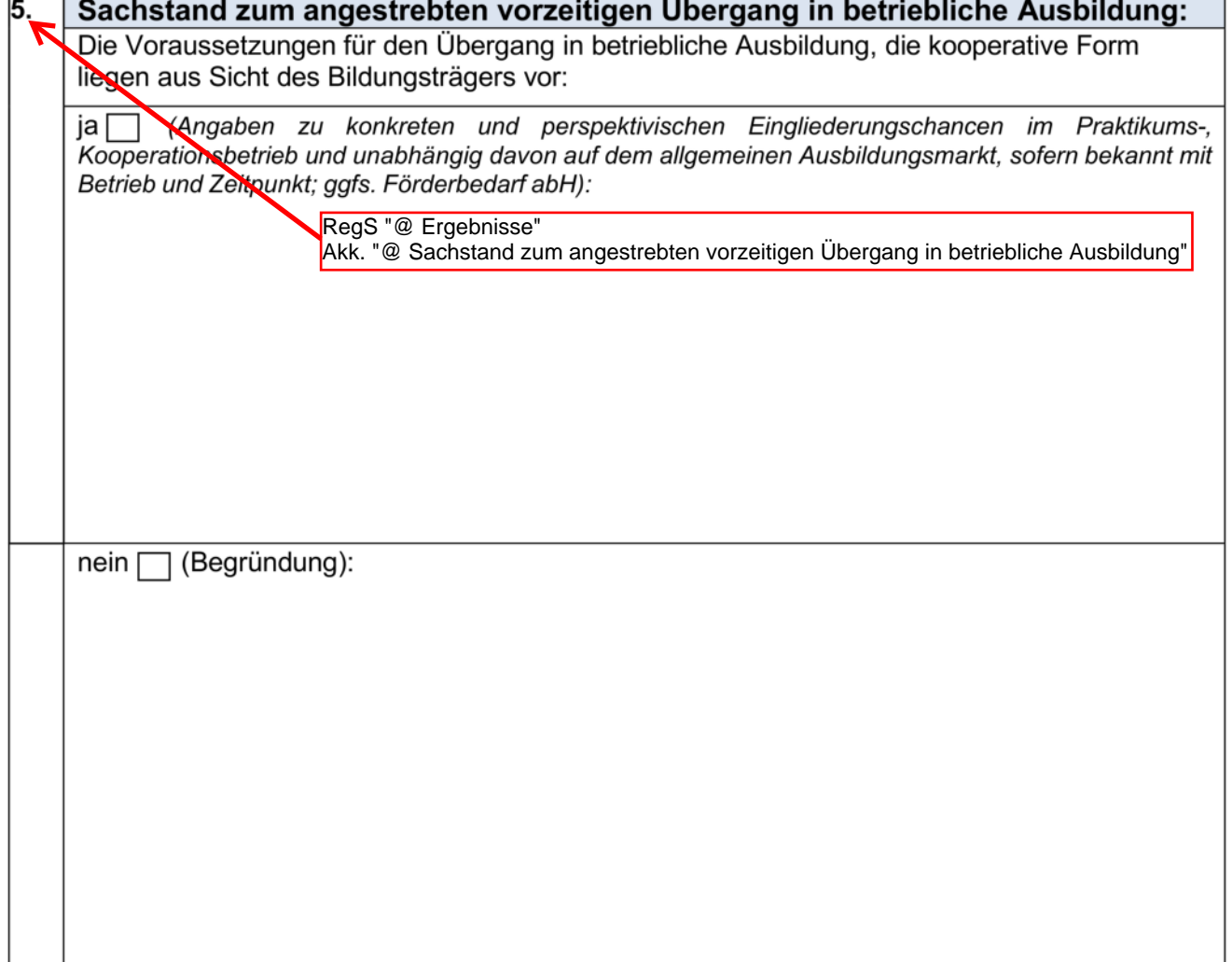

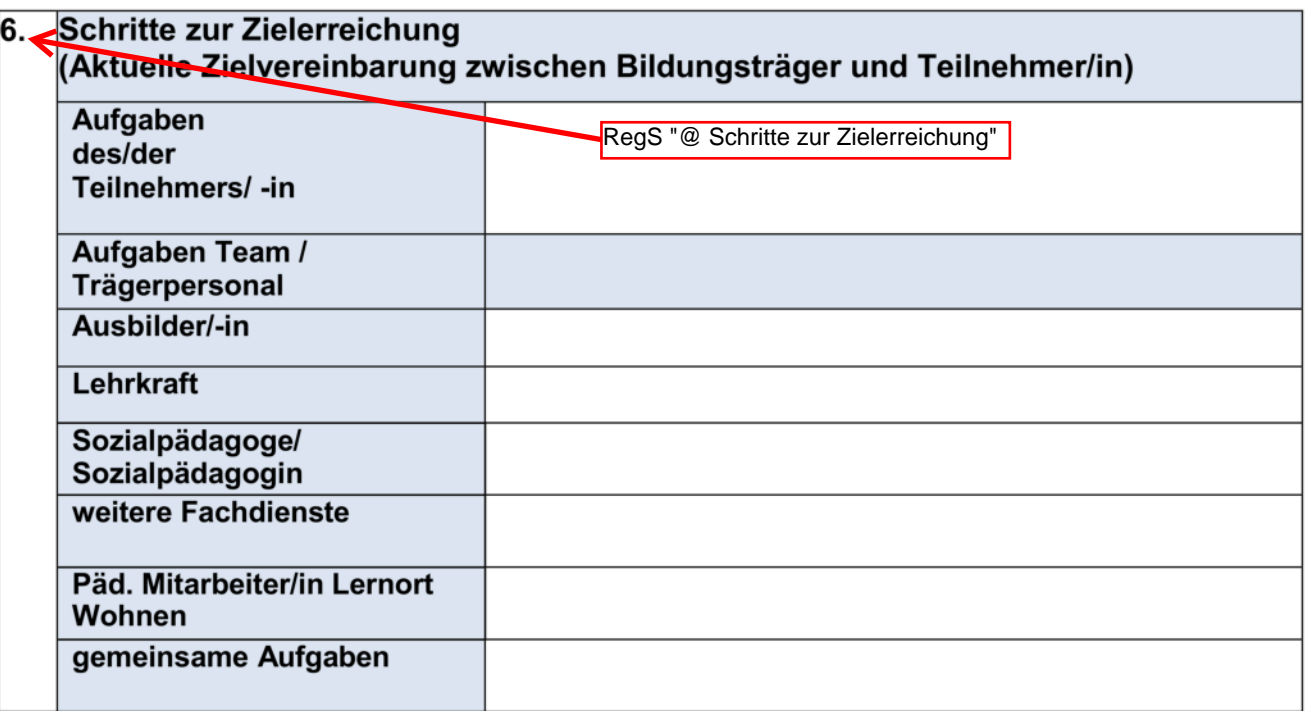

## 7. Die Leistungs- und Verhaltensbeurteilung wurde am XX.XX.XXXX mit dem/der Teilnehmer/in besprochen und eine Kopie ausgehändigt.

Eine Einwilligung der Teilnehmerin bzw. des Teilnehmers zur 8. Sübermittlung der Leistungs- und Verhaltensbeurteilung liegt vor.

> Im Modaldialog beim Ausdruck der Leistungsund Verhaltensbeurteilung anzuhaken

## Leistungs- und Verhaltensbeurteilung vom: XX.XX.XXXX

## Reha-Ausbildung integrativ: Abschluss-LuV

### Reha-Ausbildung kooperativ: Abschluss-LuV

- Ubergang in betriebliche Ausbildung
- Reguläres Ende der Ausbildung
- Abbruch der Ausbildung

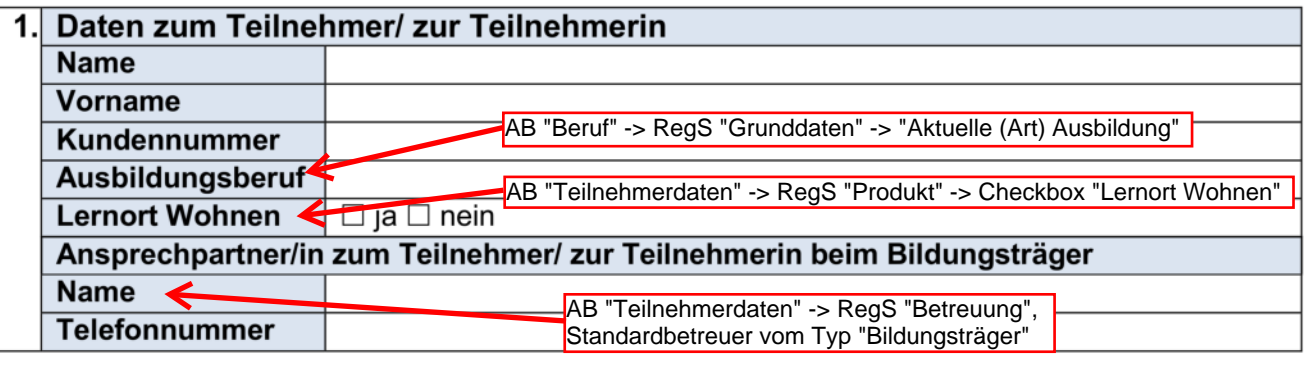

### 2 Ergebnis der Ausbildung RegS "@ Ergebnisse der Probezeit/Prüfungen" **Bestanden**  $\Box$  ja  $\Box$  nein Ergänzende Erläuterungen

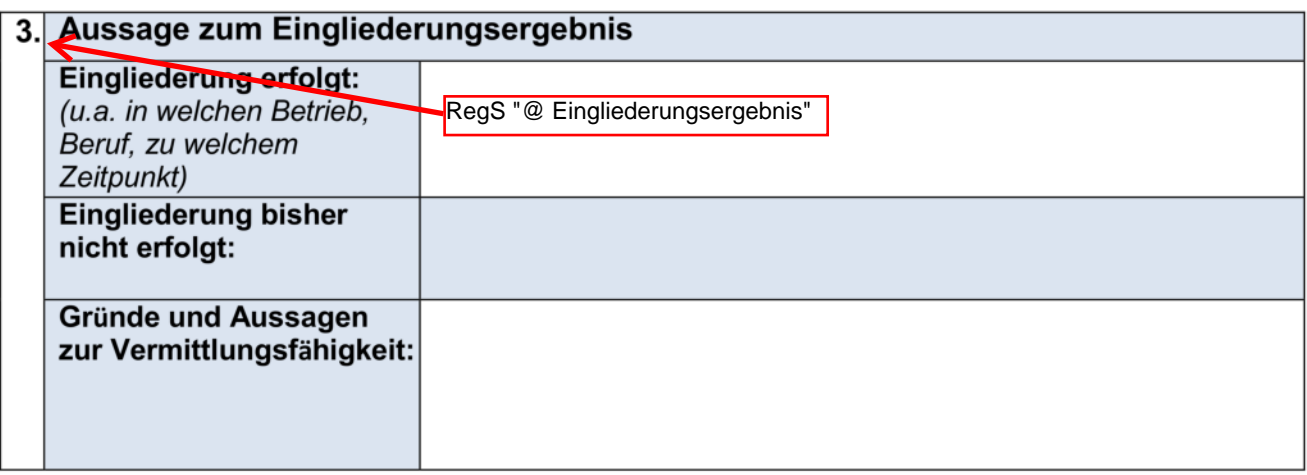

#### Die Leistungs- und Verhaltensbeurteilung wurde am XX.XX.XXXX mit dem/der  $4.$ Teilnehmer/in besprochen und eine Kopie ausgehändigt.

#### 5. Eine Einwilligung der Teilnehmerin bzw. des Teilnehmers zur Übermittlung der Leistungs- und Verhaltensbeurteilung liegt vor.

Im Modaldialog beim Ausdruck der Leistungsund Verhaltensbeurteilung anzuhaken